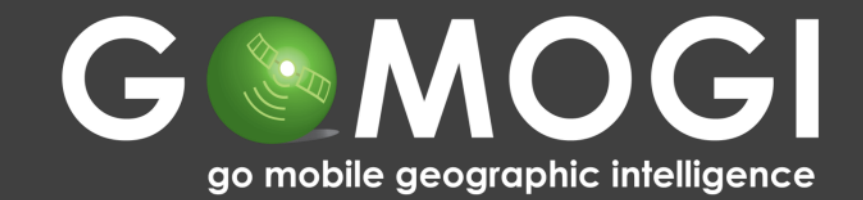

# **GIS Day 2011 Campus Indoor Routing**

r. R

**Contractions** 

**CONTRACTOR SAND LEGANISM** 

Michael Diener BSc.

office@gomogi.com www.gomogi.com

### **Wo ist meine LV ?**

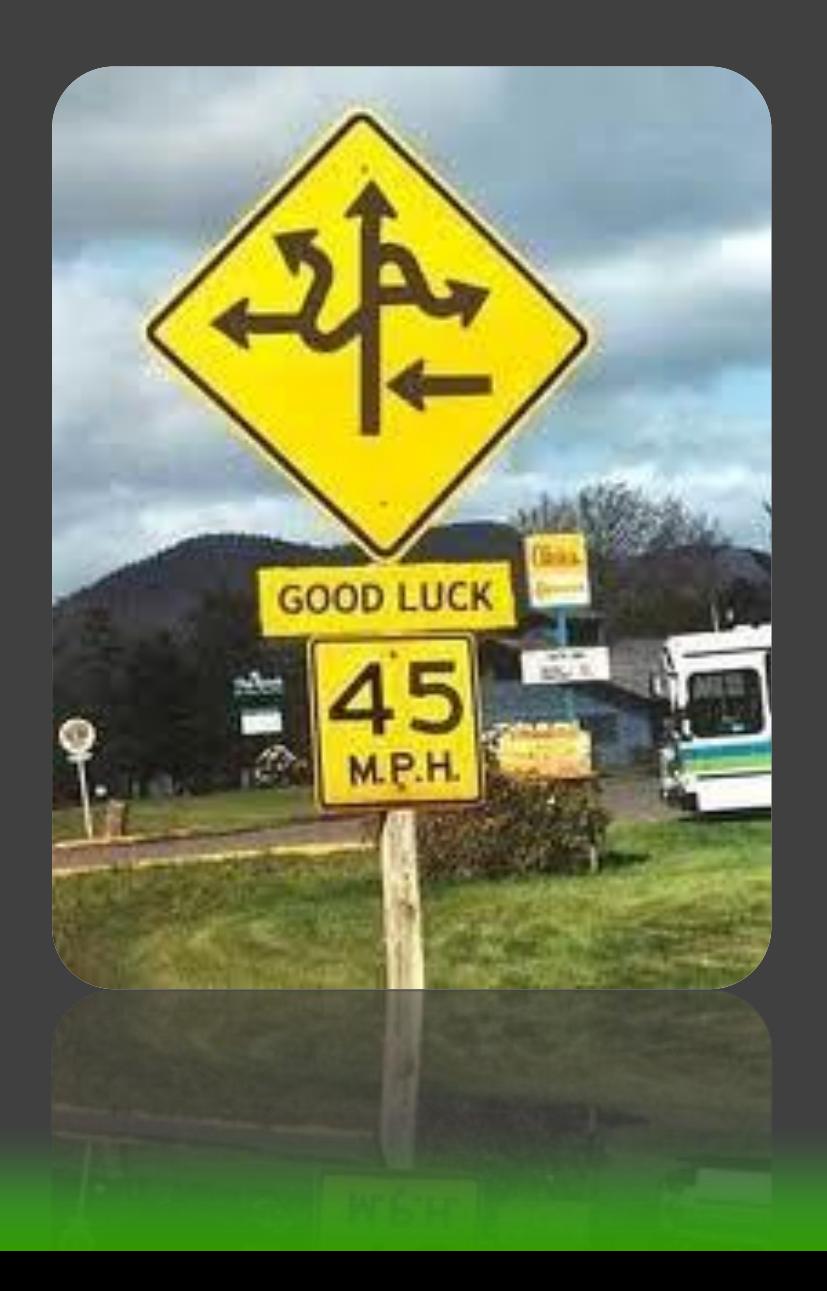

### **Sie haben 5 min!**

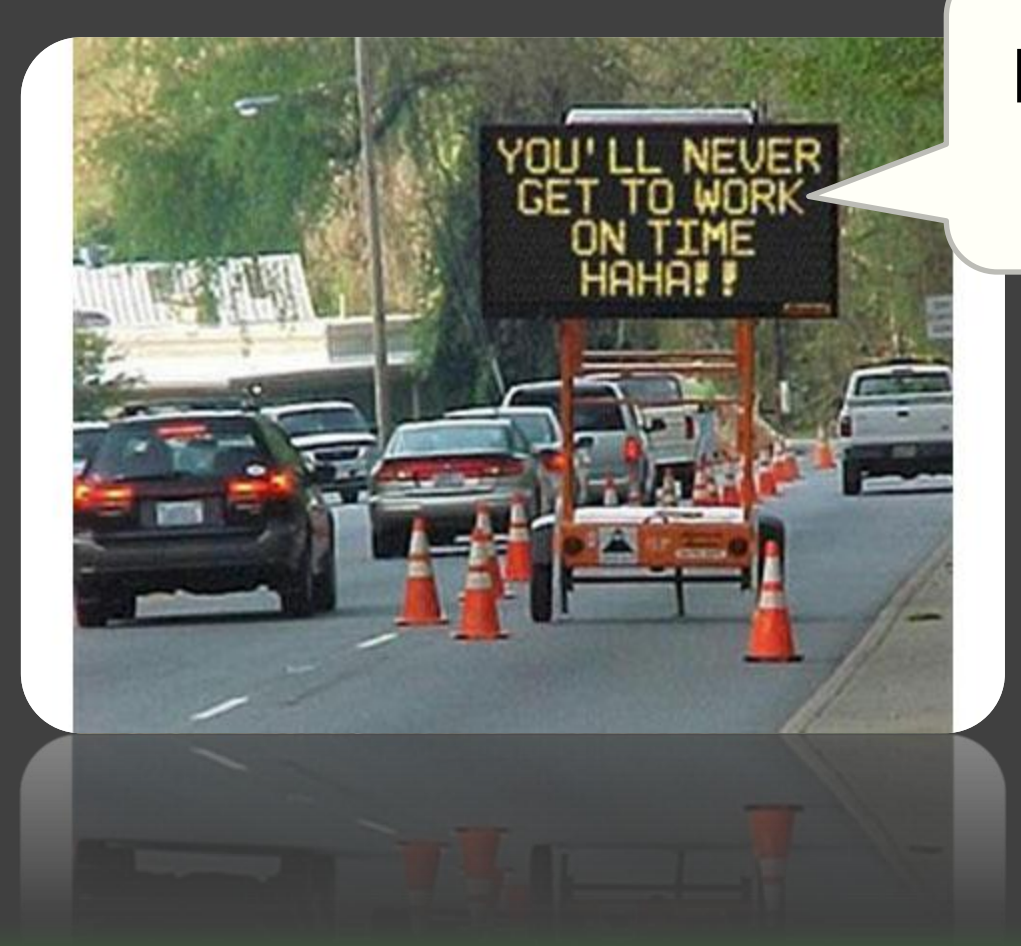

#### **Einführung in GIS**

## **Ich brauche Hilfe!**

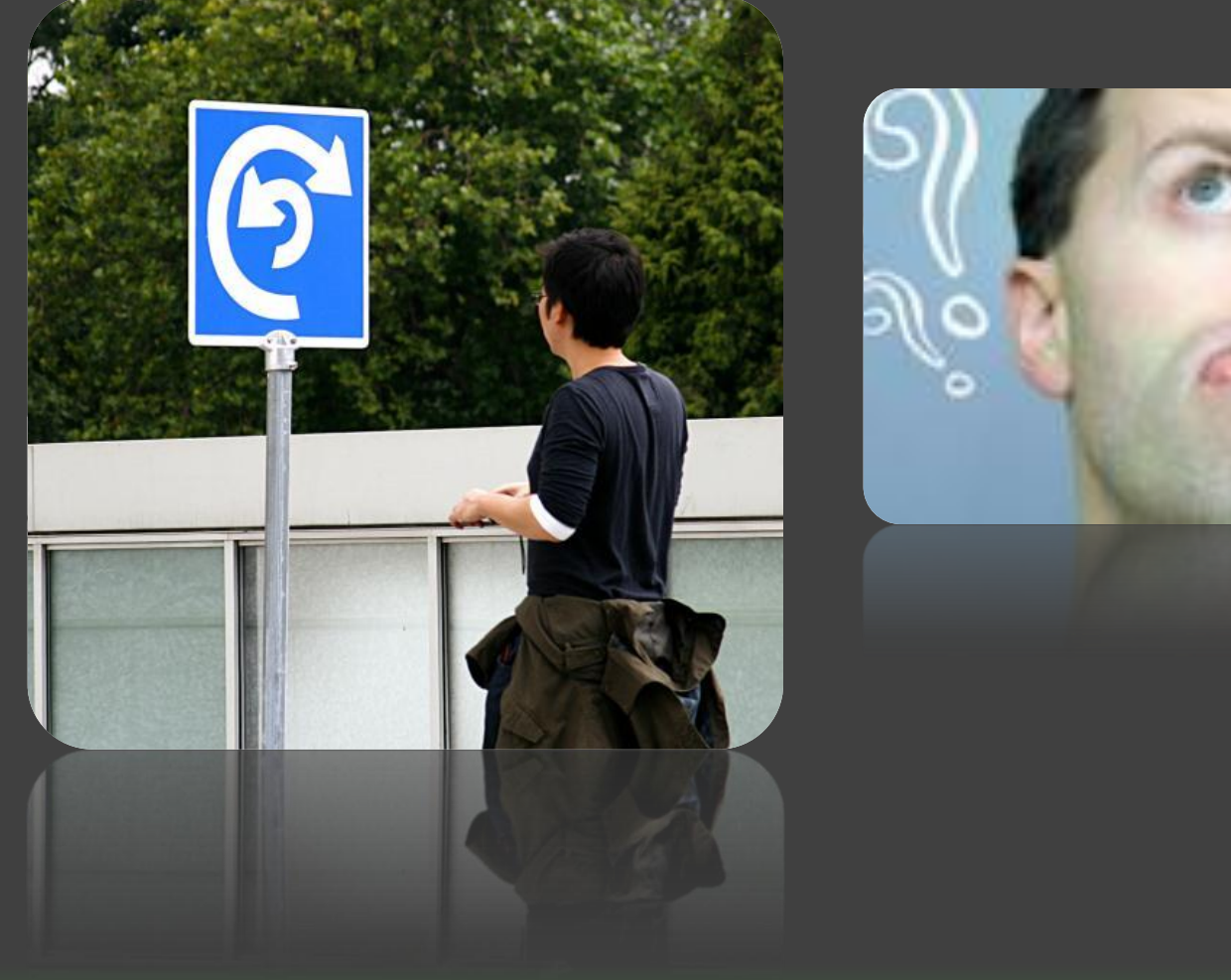

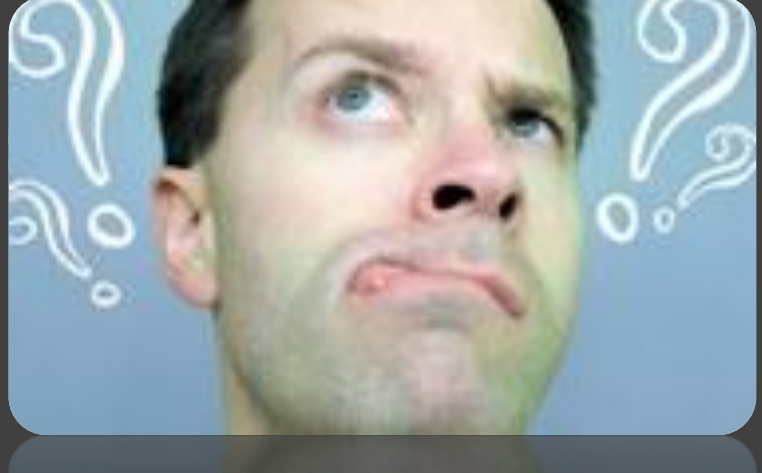

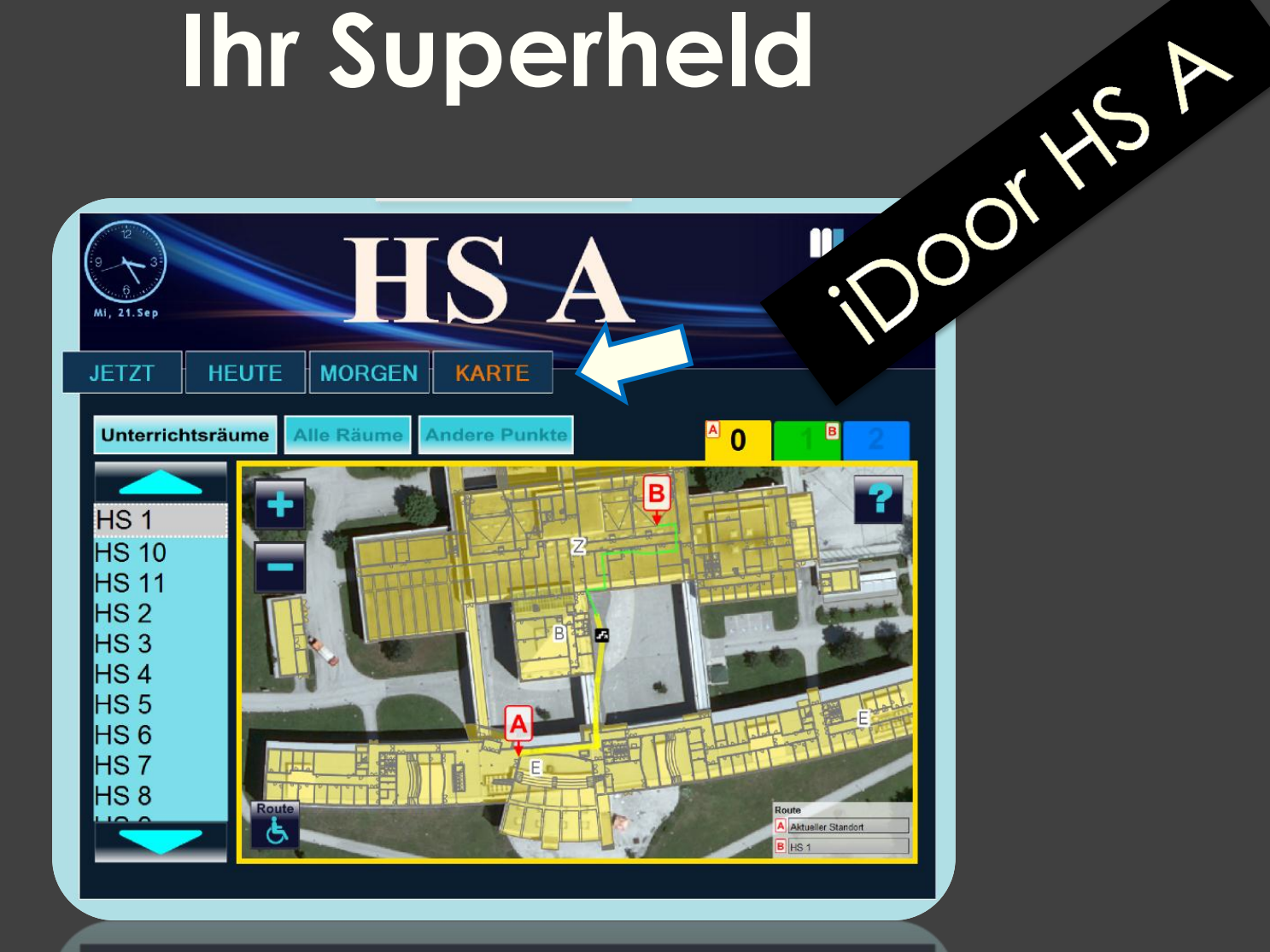

**Drücke schnell auf den "Karte"-Knopf!** 

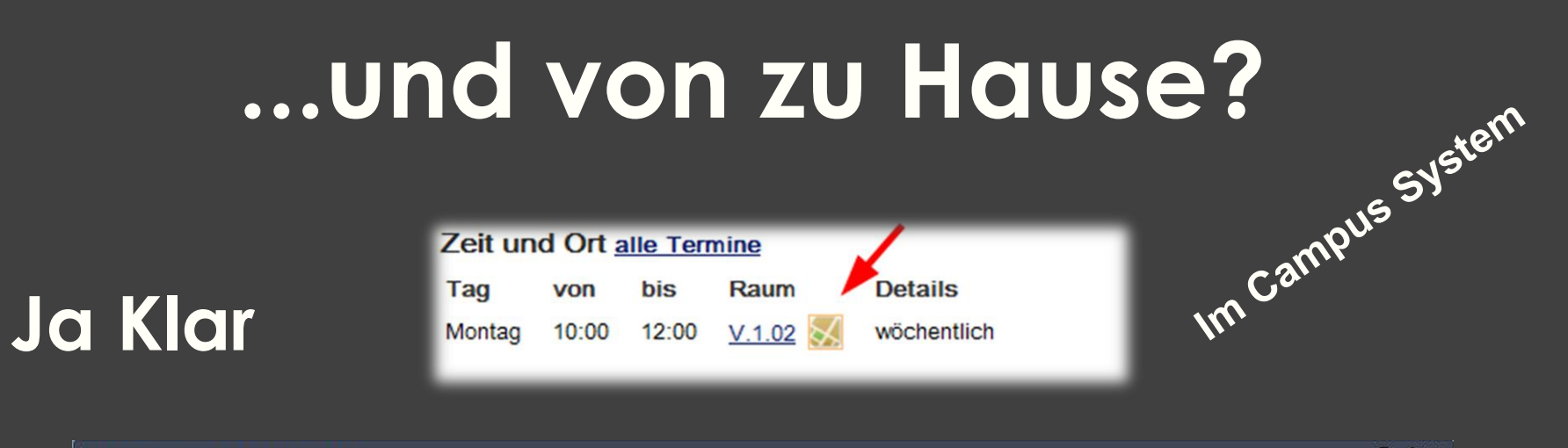

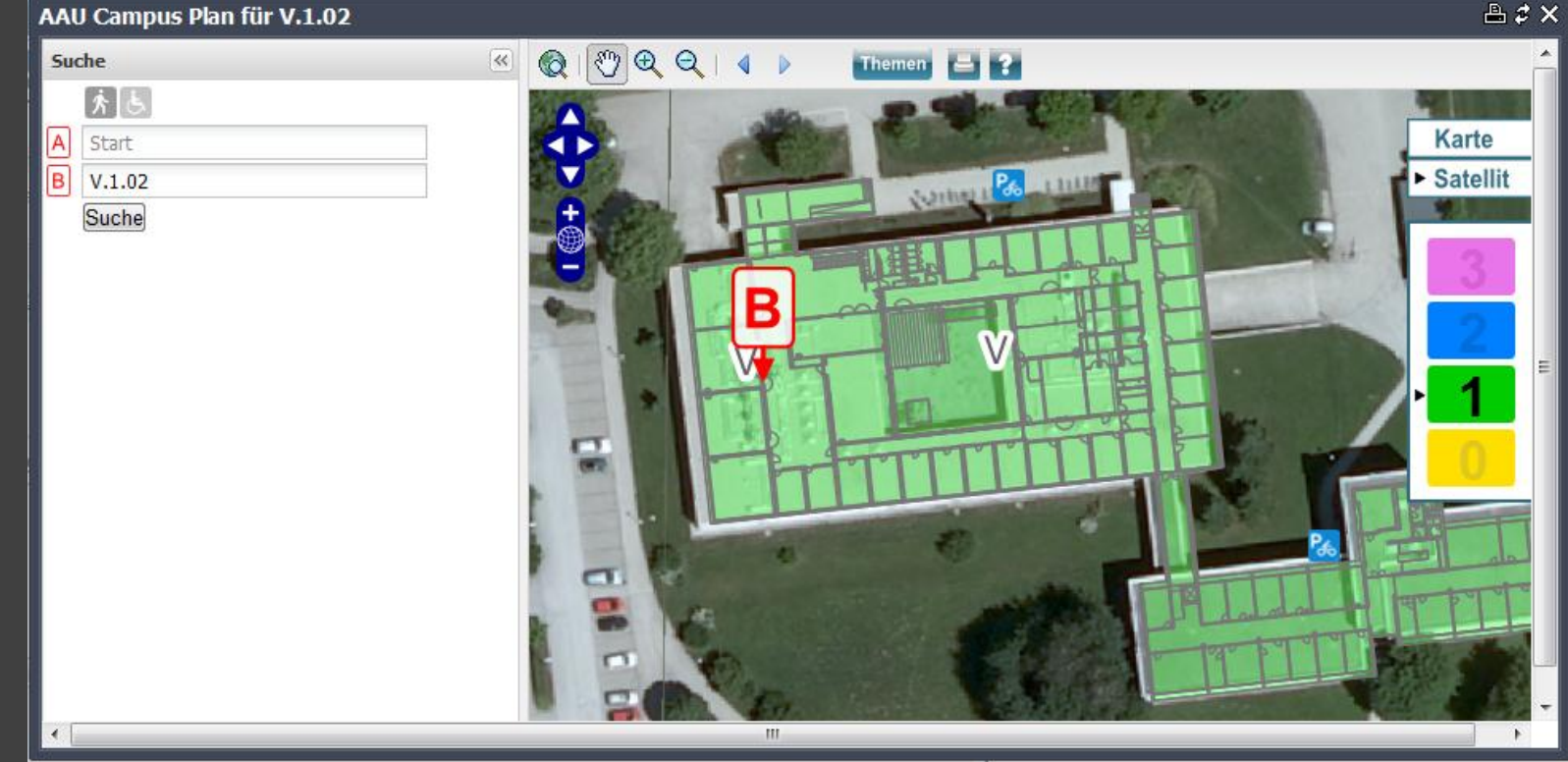

#### http://campus-gis.aau.at Für alle

# **Und wie funktioniert es ?**

#### **Open Source Software**

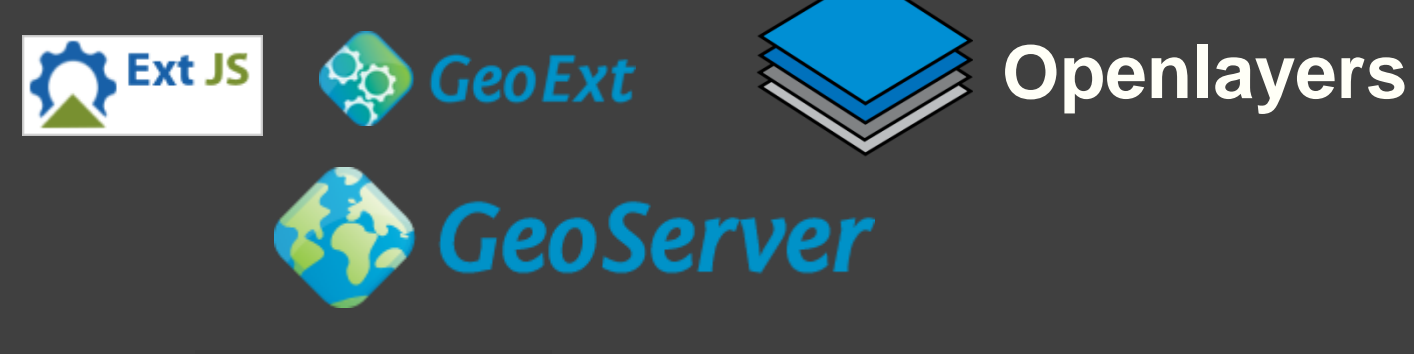

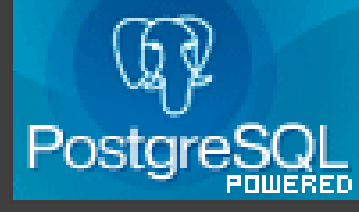

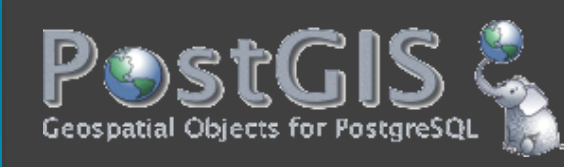

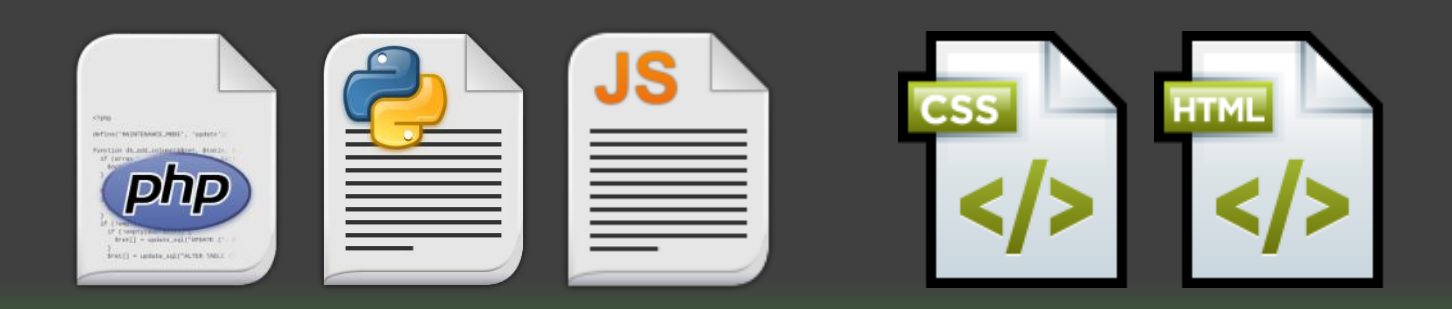

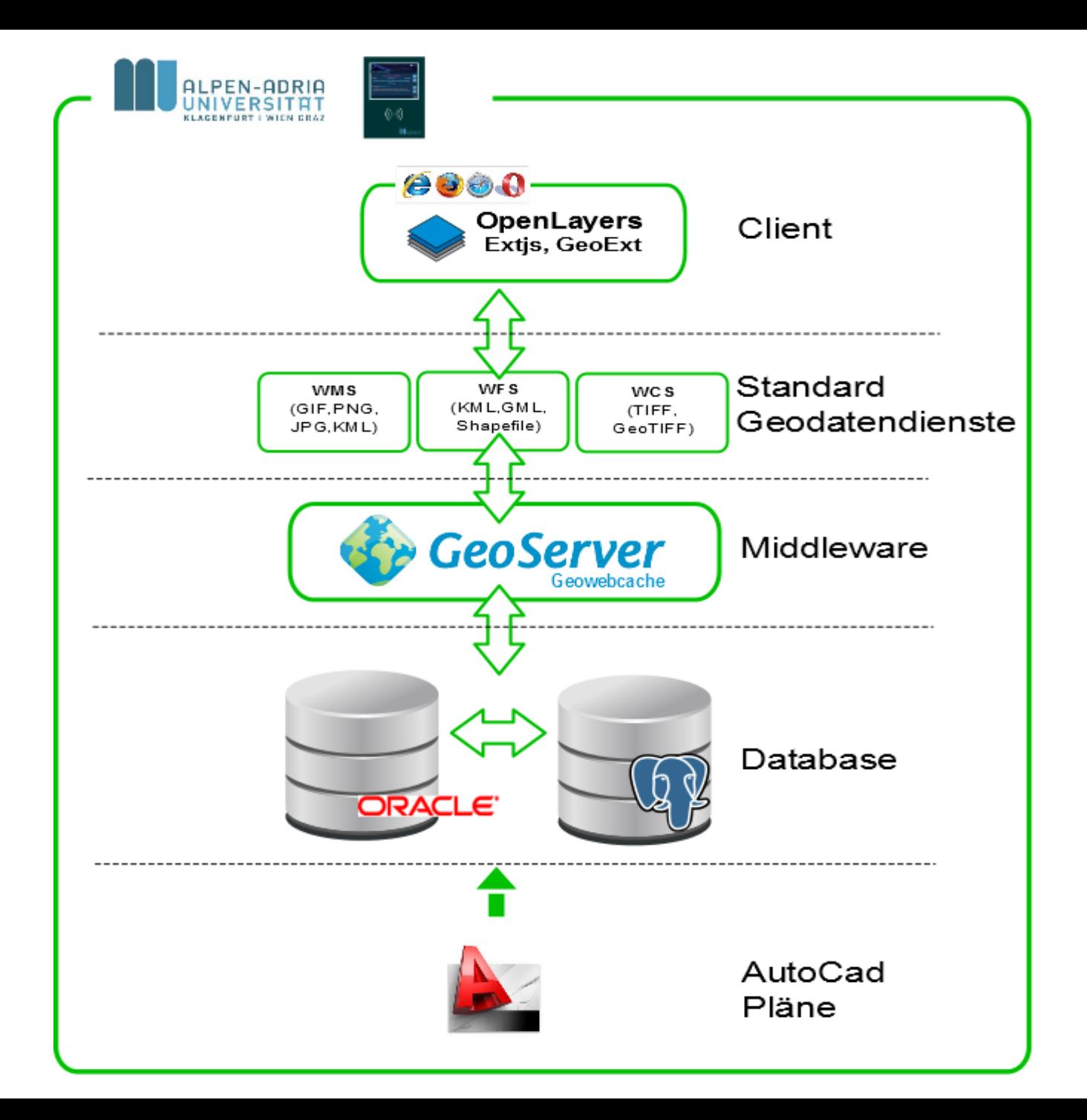

# **Routing Network**

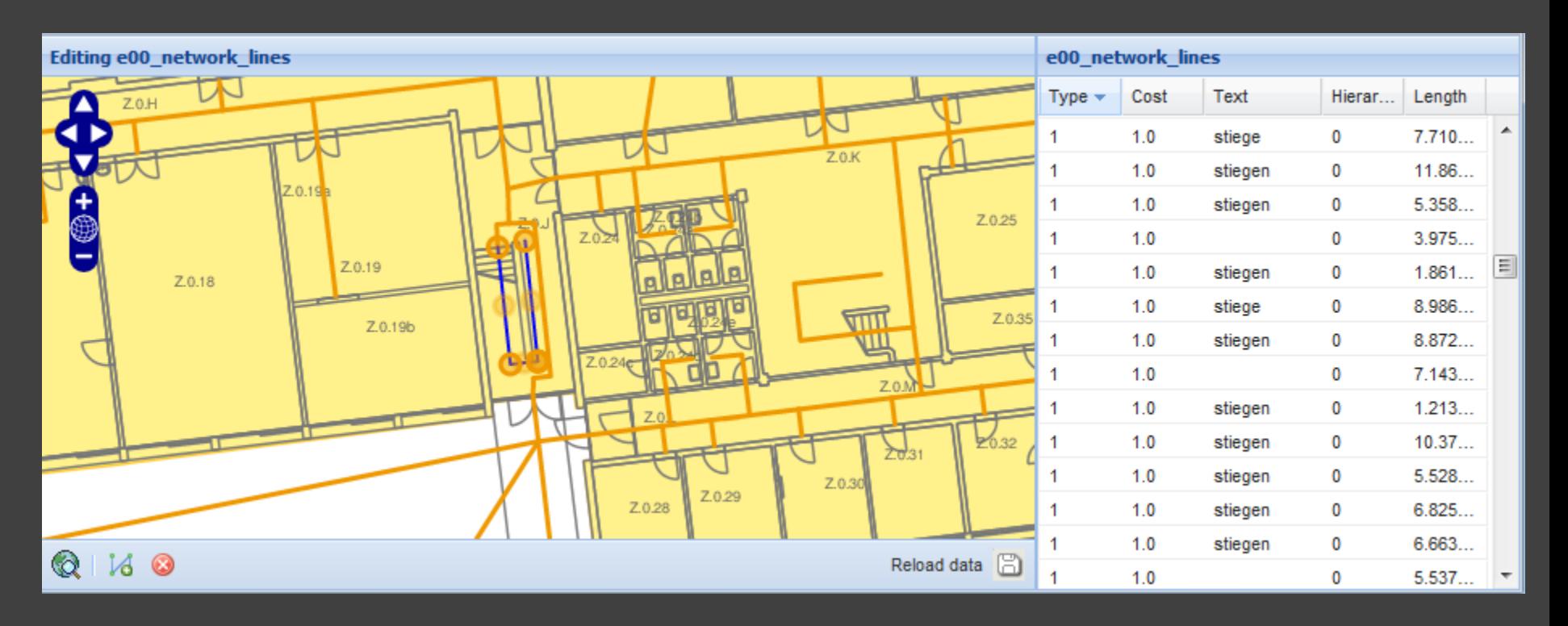

**Network Web Editor**

#### **3D Daten**

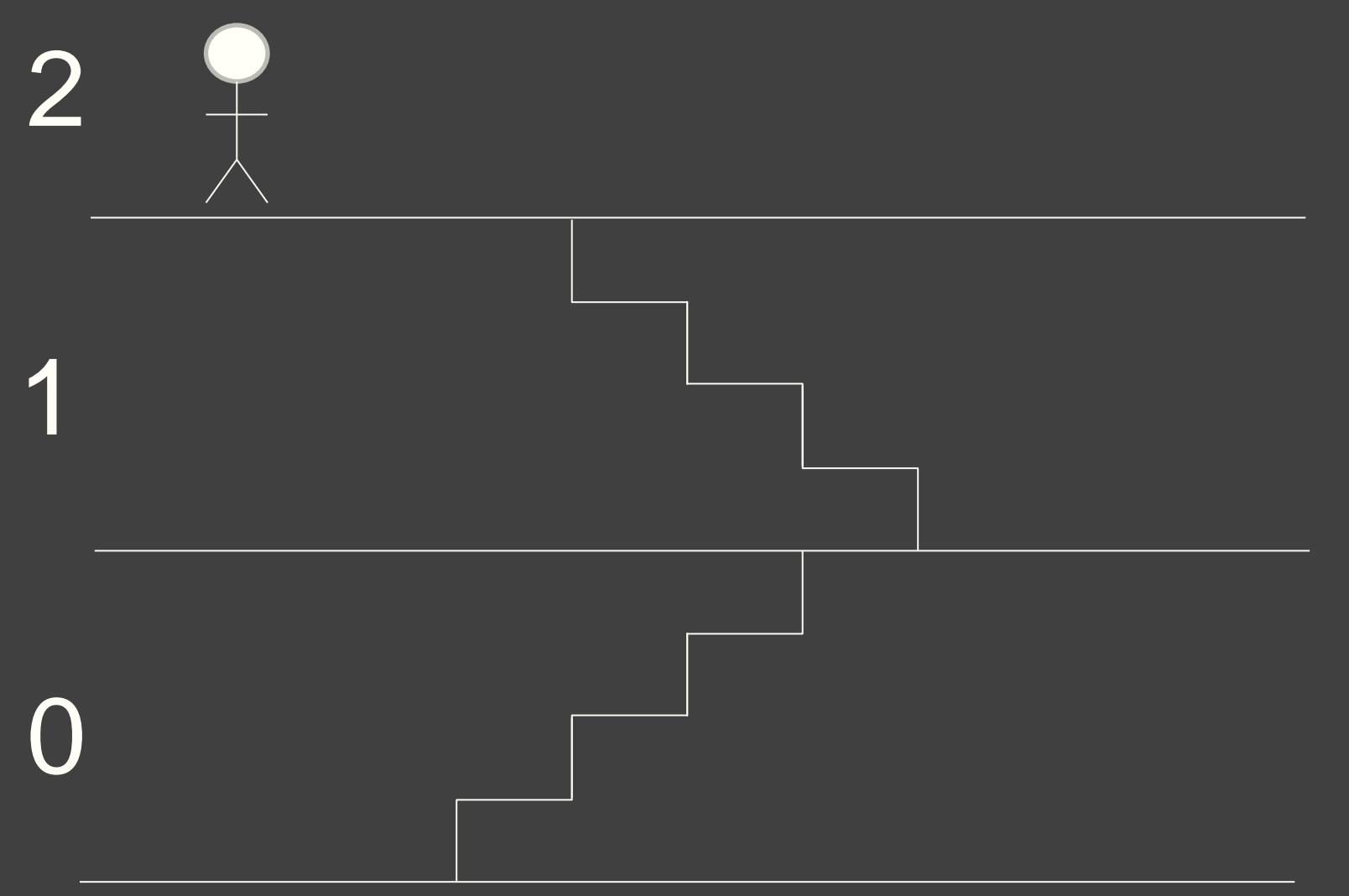

### **Barrierefreies Routen**

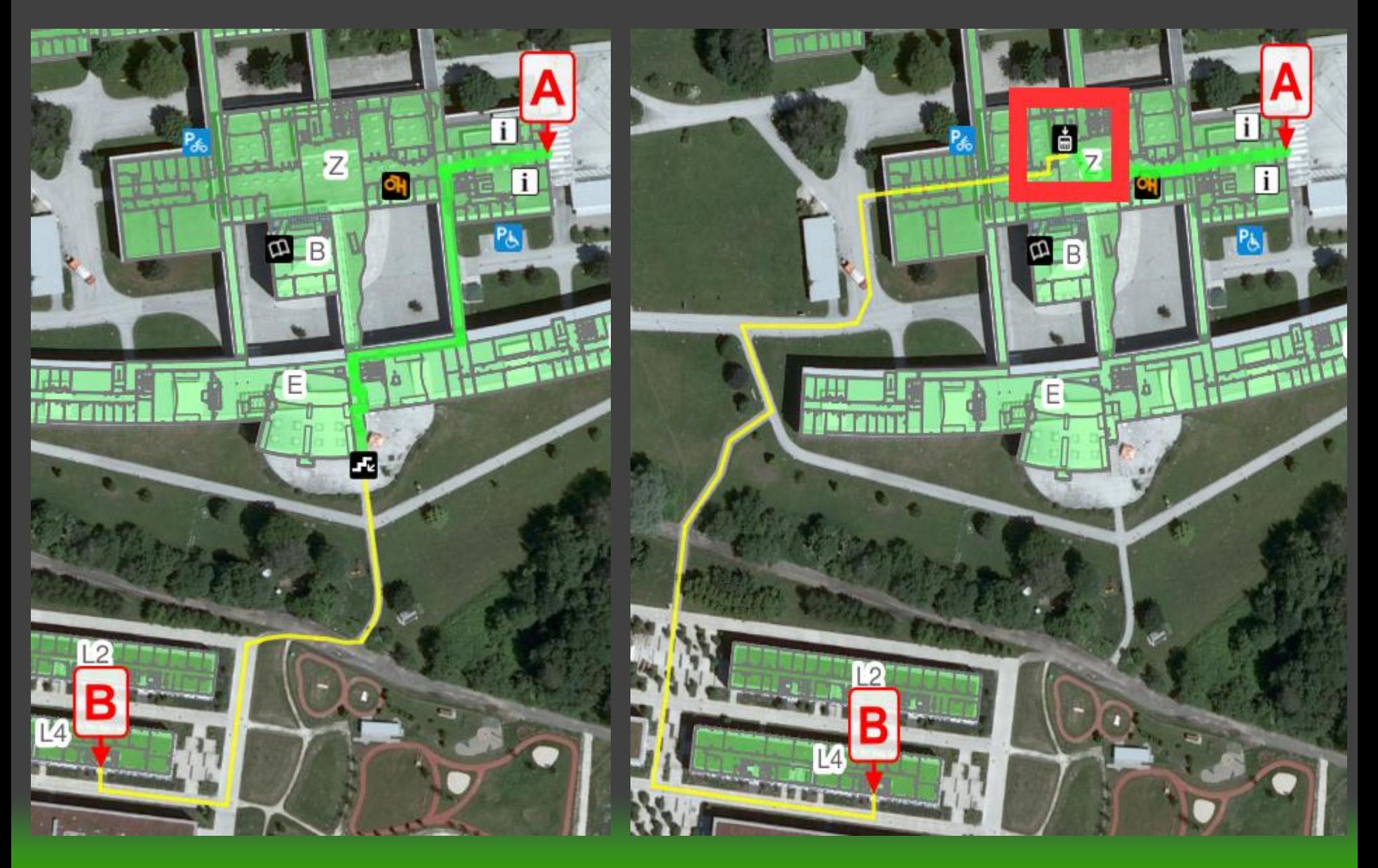

### **Wenn Sie etwas suchen**

**kontaktieren Sie uns**

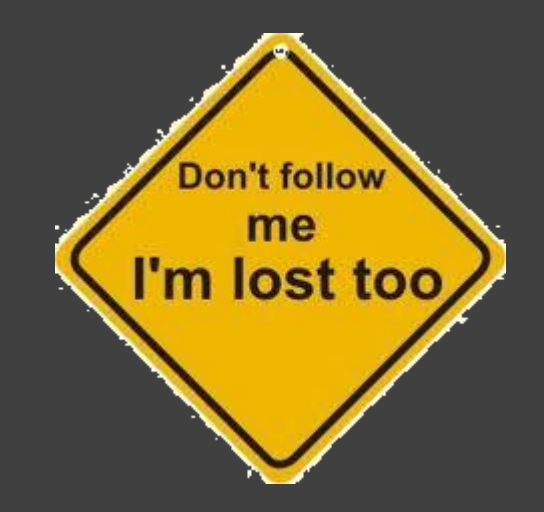

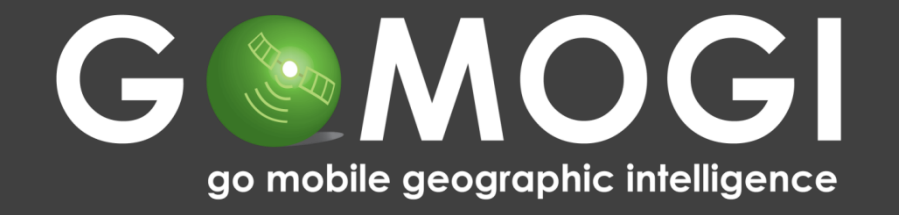

#### **office@gomogi.com | www.gomogi.com**